## **Deciding whether to lock a license to one or multiple HostIDs**

Locking your licensed application to an Ethernet card, BIOS or harddisk HostID provides enough security to meet most needs. If you require more security, you may lock to multiple HostIDs using one of the following methods.

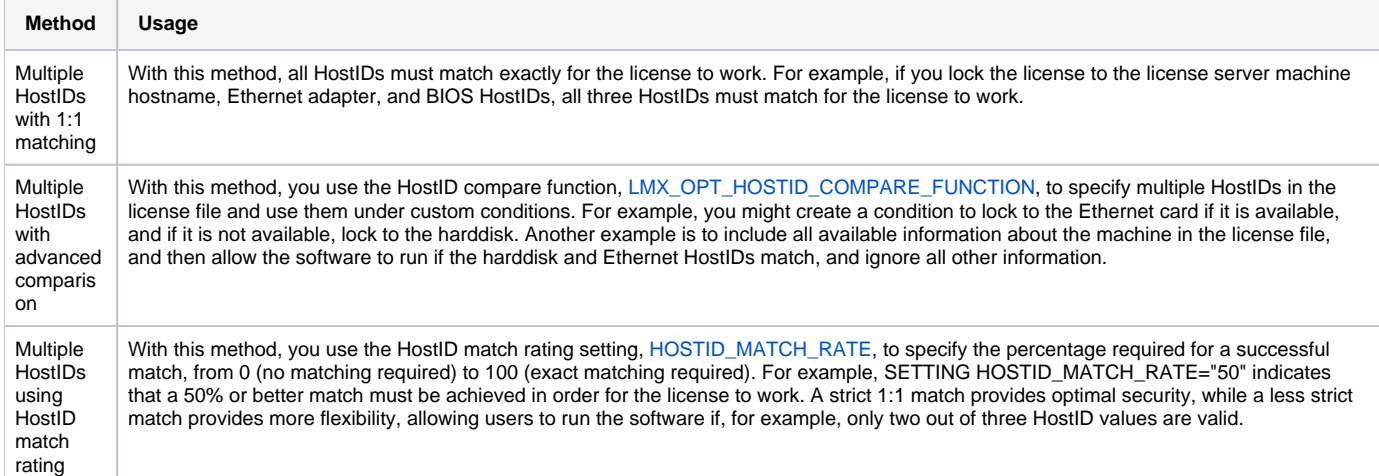

For information about supported HostIDs and which is best for your needs, see [Determining which HostID to use.](https://docs.x-formation.com/display/LMX/Determining+which+HostID+to+use)